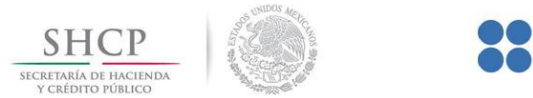

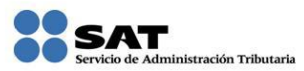

# **Servicio de Declaraciones y Pagos**

Características Técnicas Mínimas

Versión: 3.1

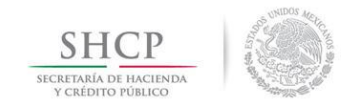

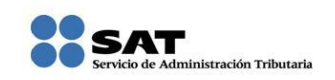

## **1 Hardware y Software**

#### **1.1 Características técnicas**

#### 1.1.1 Características mínimas de los equipos de cómputo personal

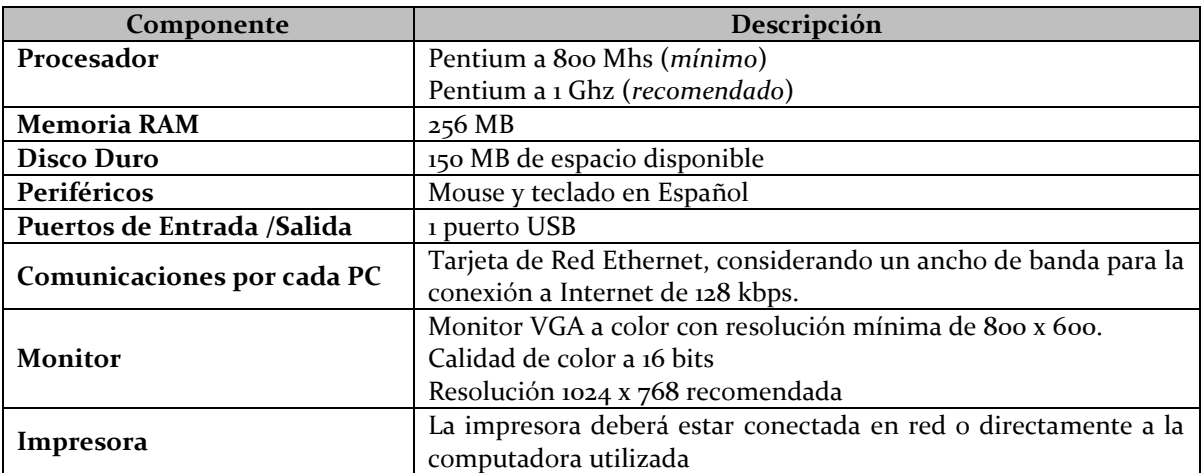

Tabla 1: Características mínimas del equipo de cómputo personal.

Si el usuario cuenta con una computadora personal con las características arriba mencionadas, podrá operar y navegar adecuadamente por las páginas generadas por el Servicio de Declaraciones y Pagos (Pago Referenciado), sin embargo, se recomienda tener entre 512 MB y 1 GB de RAM, procesador Pentium a 1 Ghz y un monitor con resolución de 1024 x 768 para un rendimiento óptimo. Esto tomando como base que un usuario abrirá hasta tres navegadores y cada instancia usa 70 MB de memoria; el resto será utilizado por los procesos del sistema operativo; y la velocidad del procesador afecta el renderizado (generación binaria a partir de números reales) de las páginas HTML.

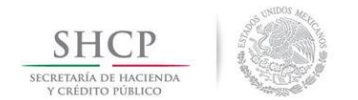

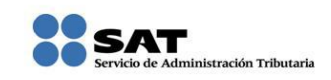

## 1.1.2 Sistemas Operativos y Navegadores Web (browsers)

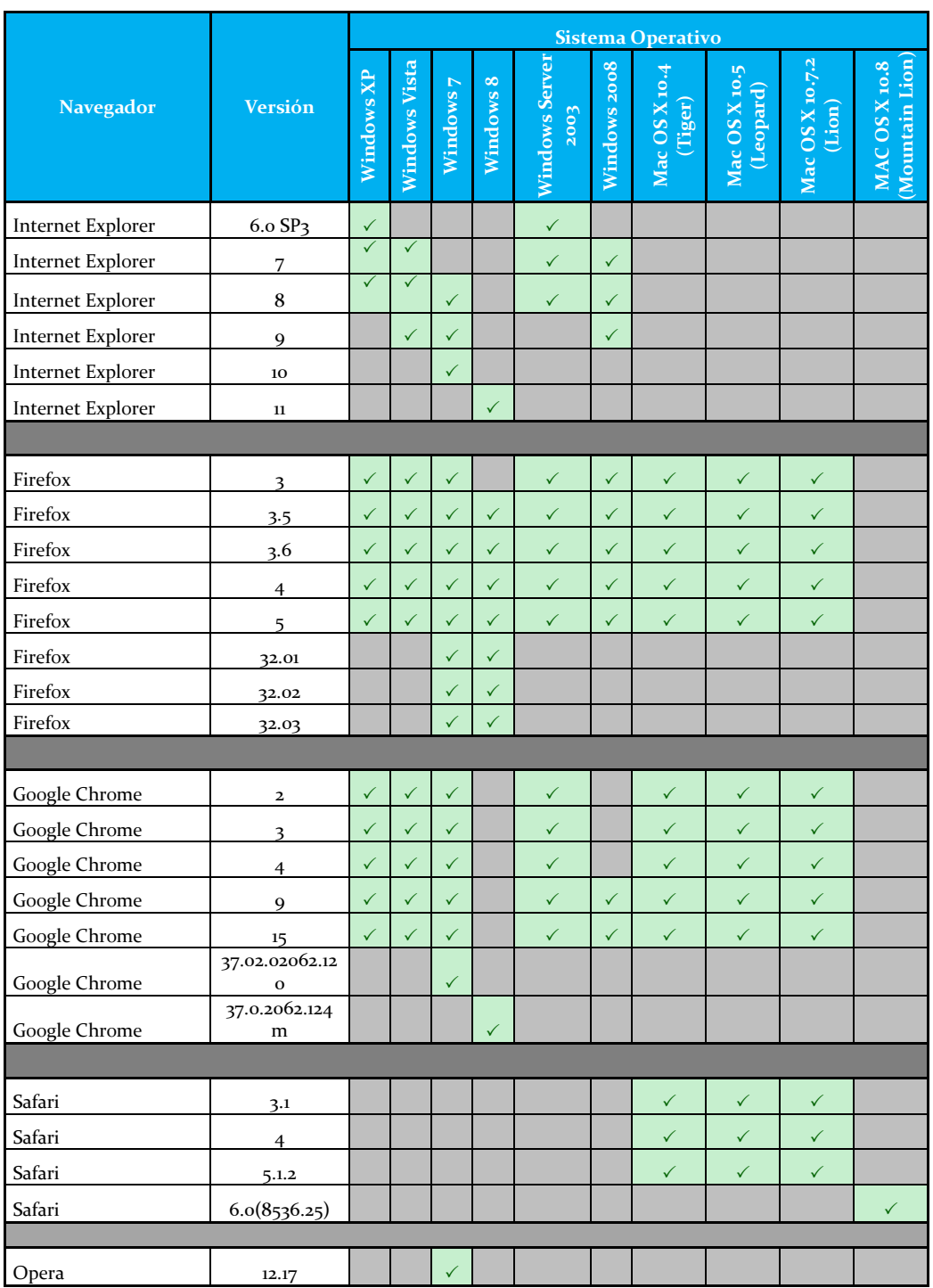

Tabla 2: Combinación de los Principales Sistemas Operativos y Navegadores (*browsers*) soportados.

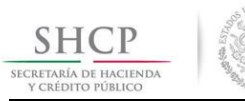

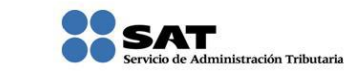

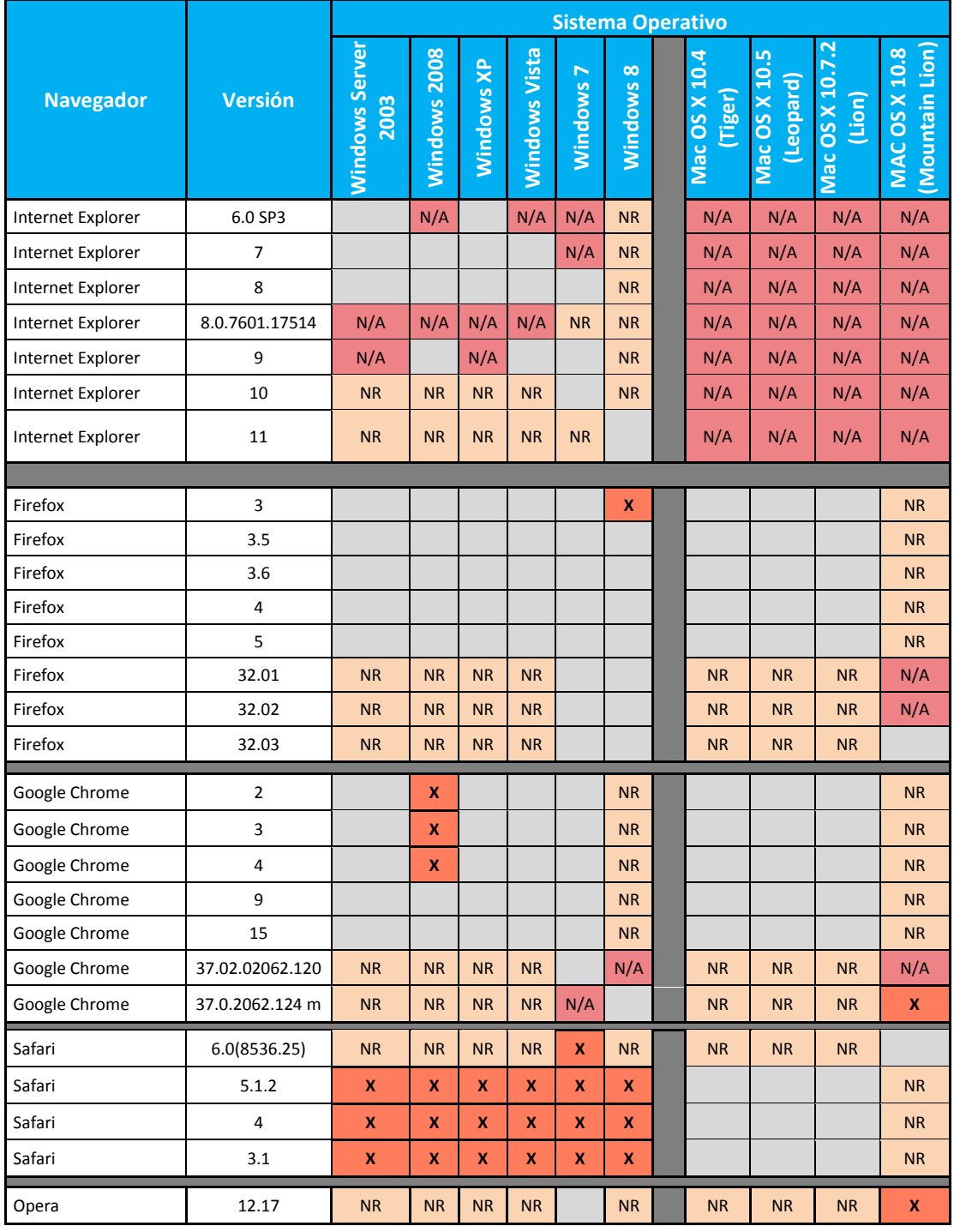

Tabla 3: Combinación de los Principales Sistemas Operativos y Navegadores (*browsers*) no recomendados, que no aplican y que no funcionan.

Código:

**NR NO RECOMENDADO N/A NO APLICA X NO FUNCIONA** 

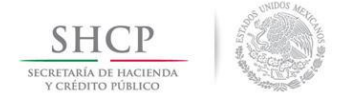

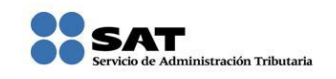

La relación óptima recomendada al usuario final es la de **Internet Explorer 8 corriendo sobre Windows Vista o Windows 7**, si se cuenta con **Windows 8 la versión óptima del navegador es Internet Explorer 11 y/o Firefox 32**.

Para el caso de computadoras con sistema operativo **Mac OS X, es recomendable usar Firefox 5**.

1.1.3 Componentes, complementos o aplicaciones mínimas que deberán instalarse en el equipo de cómputo personal

La tabla No. 4 contiene la lista del software que es indispensable instalar para que el navegador pueda desplegar adecuadamente el contenido más común en las páginas Web relacionadas con el Servicio de Declaraciones y Pagos. Los componentes de software pueden estar en formato de plug-in o en paquetes de instalación. Para tal caso, se anexan las direcciones de los sitios Web donde se pueden descargar, en caso de ser gratuitos.

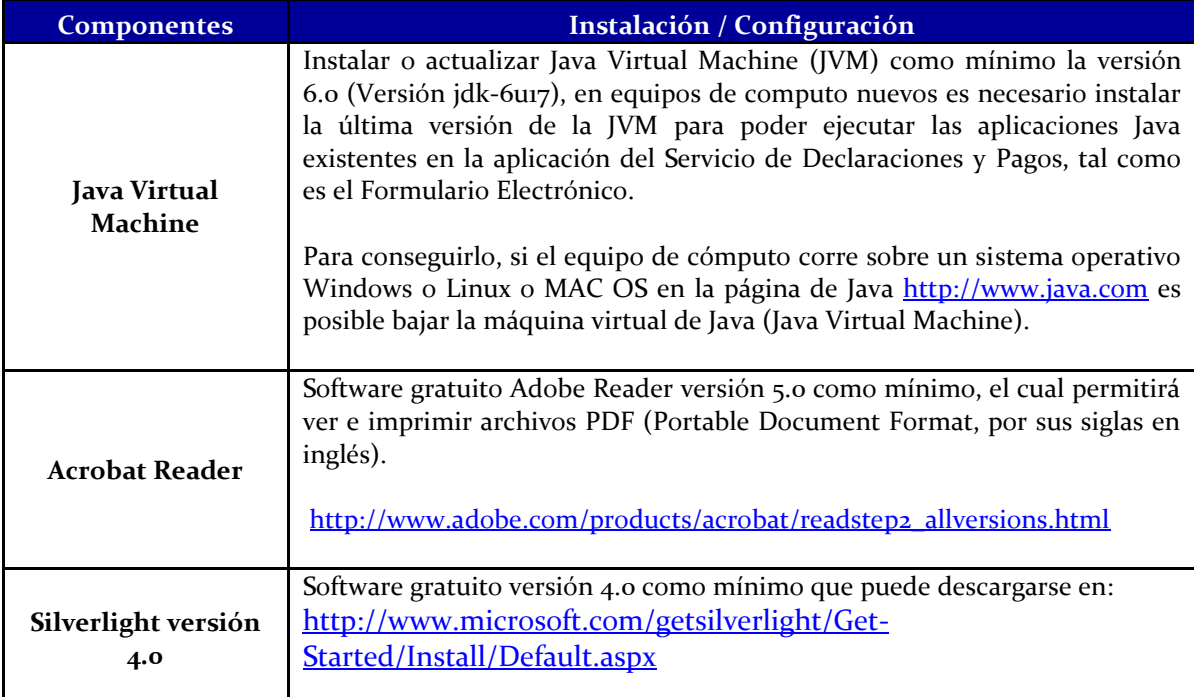

Tabla 4: Software complemento

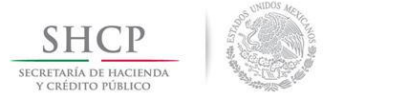

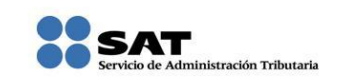

#### 1.1.4 Servicios Adicionales

Los servicios y requisitos adicionales con los que deberá contar el usuario final para hacer uso del servicio de Declaraciones y Pagos, son los siguientes:

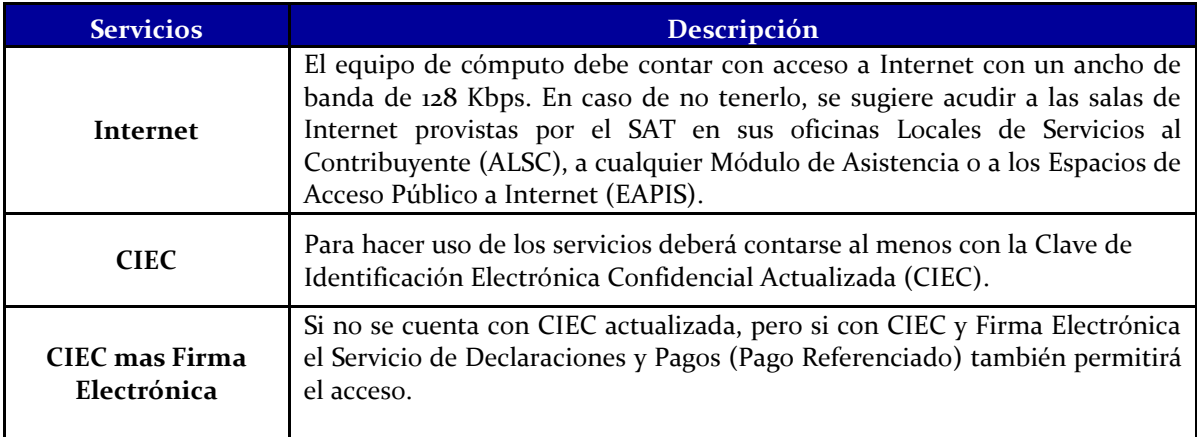

Tabla 5: Servicios adicionales

## **2 Problemas Comunes de Configuración Básica**

## **Configuración y desbloqueo de pantallas emergentes (Pop-ups)**

El bloqueo sistemático de ventanas emergentes (pop-ups) en ocasiones puede interferir en la utilización de las aplicaciones, privando de información puntual, susceptible y de interés para el usuario. Por lo que es conveniente el desbloqueo discrecional de ventanas emergentes, para ello en ocasiones se delegan a los usuarios determinar qué ventanas deben ser deshabilitadas o no, generalmente se le pregunta al usuario que está navegando si quiere anular una ventana emergente en esa sola ocasión o de forma definitiva. Si la respuesta es que no quiere bloquear nada, el pop-up es puesto en una lista blanca, la cual es considerada de confianza.

Así mismo, se recomienda revisar la configuración de bloqueadores de ventanas emergentes (popups) en su explorador, software antivirus o software de terceros.

Además, se recomienda que para obtener una funcionalidad plena en los exploradores de Internet y software de terceros se cuente con software con las opciones para poder incluir una regla que excluya el omitir las ventanas emergentes (pop-up) informativas en el portal del SAT.